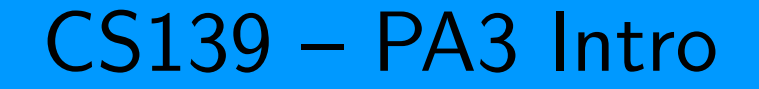

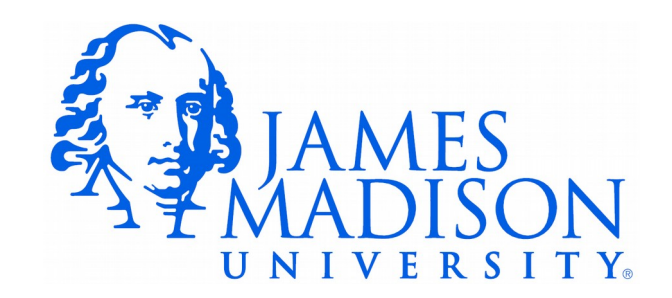

## PA3 – Some New Features

- Multiple classes
- Instantiating objects
- Unit Testing
- Class-level constants

- Let's look at a similar application "All-Fours".
	- Betting game where players bet that three dice will all land on 4.

## All-Fours Design

Divide the application into three classes:

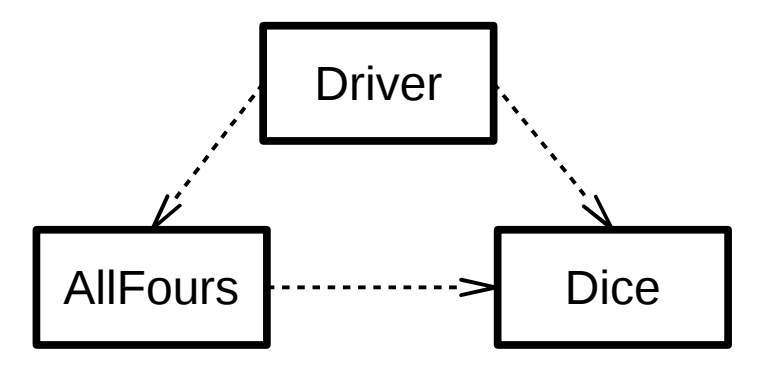

- Dice java: This class represents three rolled dice. Handles the logic of random rolling and provides methods for accessing the results.
- AllFours java: Contains the betting logic. Code for recognizing winning rolls and calculating payouts.
- Driver java: Contains the code for user interaction.
- Why not put all of the Java code into one file?????

Design Goal: Maximize **Cohesion** 

- Cohesion each Java class handles a single well-defined problem.
- Cohesion leads to modular, re-usable code.
- E.g. the Dice class may be re-used in some other game that involves rolling dice.

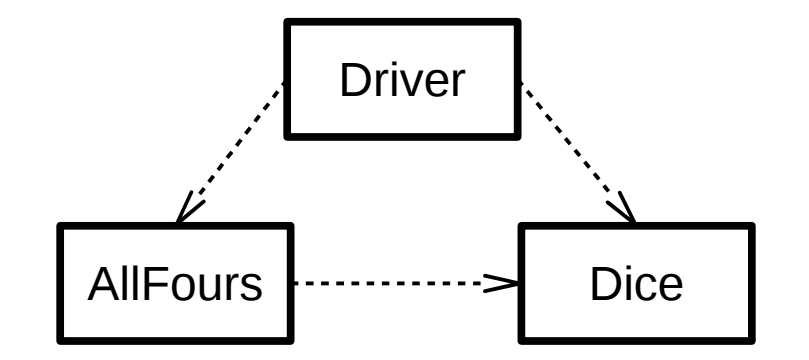

# Design Goal: Minimize **Coupling**

- Coupling When one class depends on another class to function.
- Minimizing coupling makes the individual classes easier to code.
- The arrows illustrate dependencies:

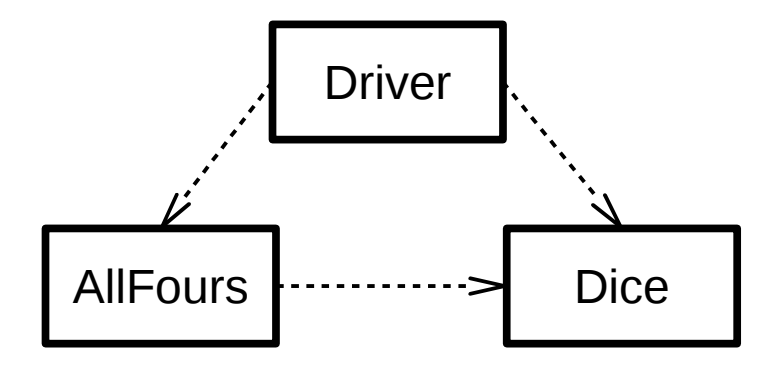

• We can program and test the Dice class without ever looking at the other two.

## Instantiating Objects

• We've seen code like this:

Scanner scan; scan = **new** Scanner(System.*in*);

- Terminology:
	- Scanner is a class
	- "new" is a Java keyword for instantiating objects of a class
	- An object ties together data and methods
	- "Scanner" is a special method called a constructor that does the work of setting up the new object.
	- The scan variable will contain a reference to the new Scanner object

#### Instantiating Dice

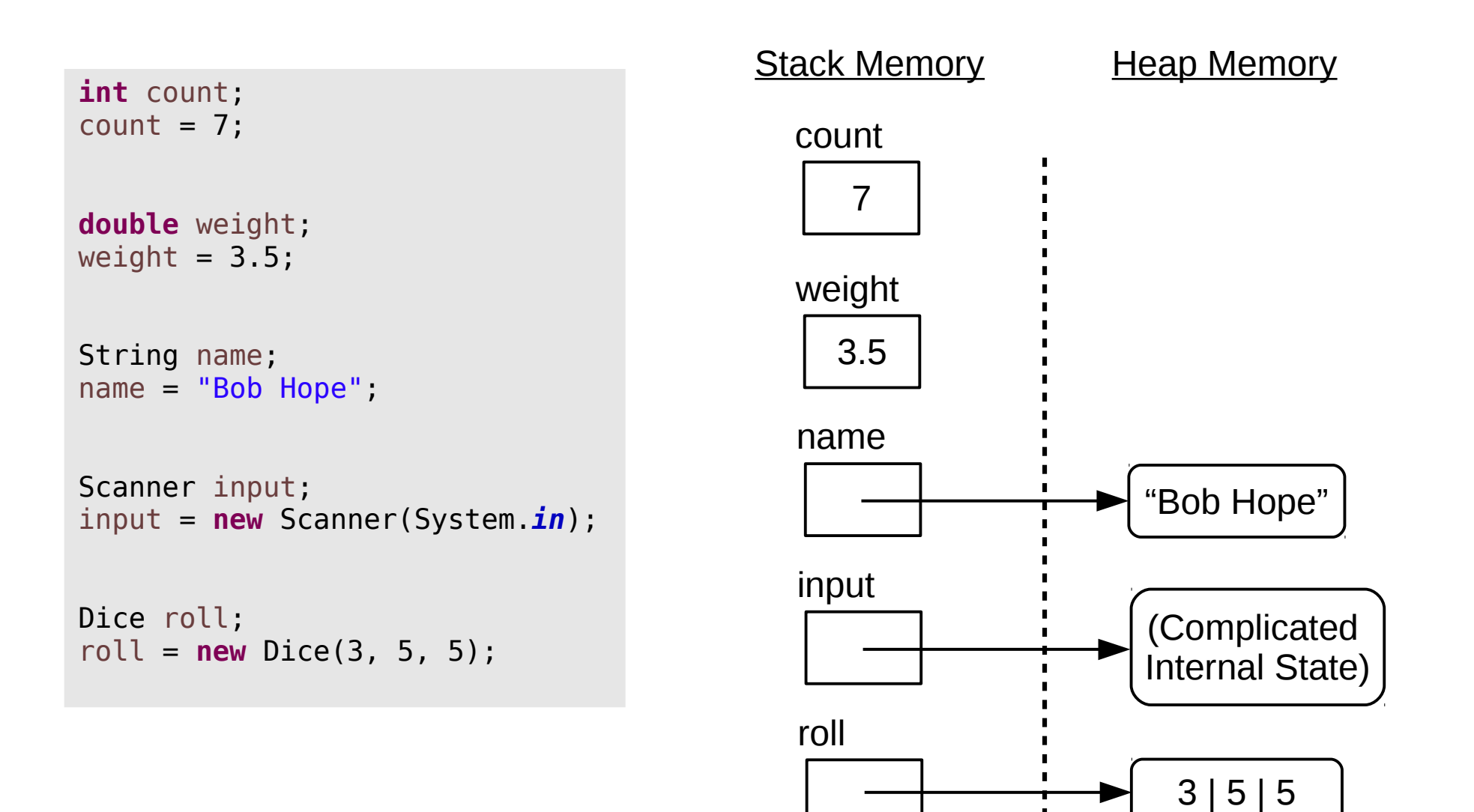

#### Instantiating Dice

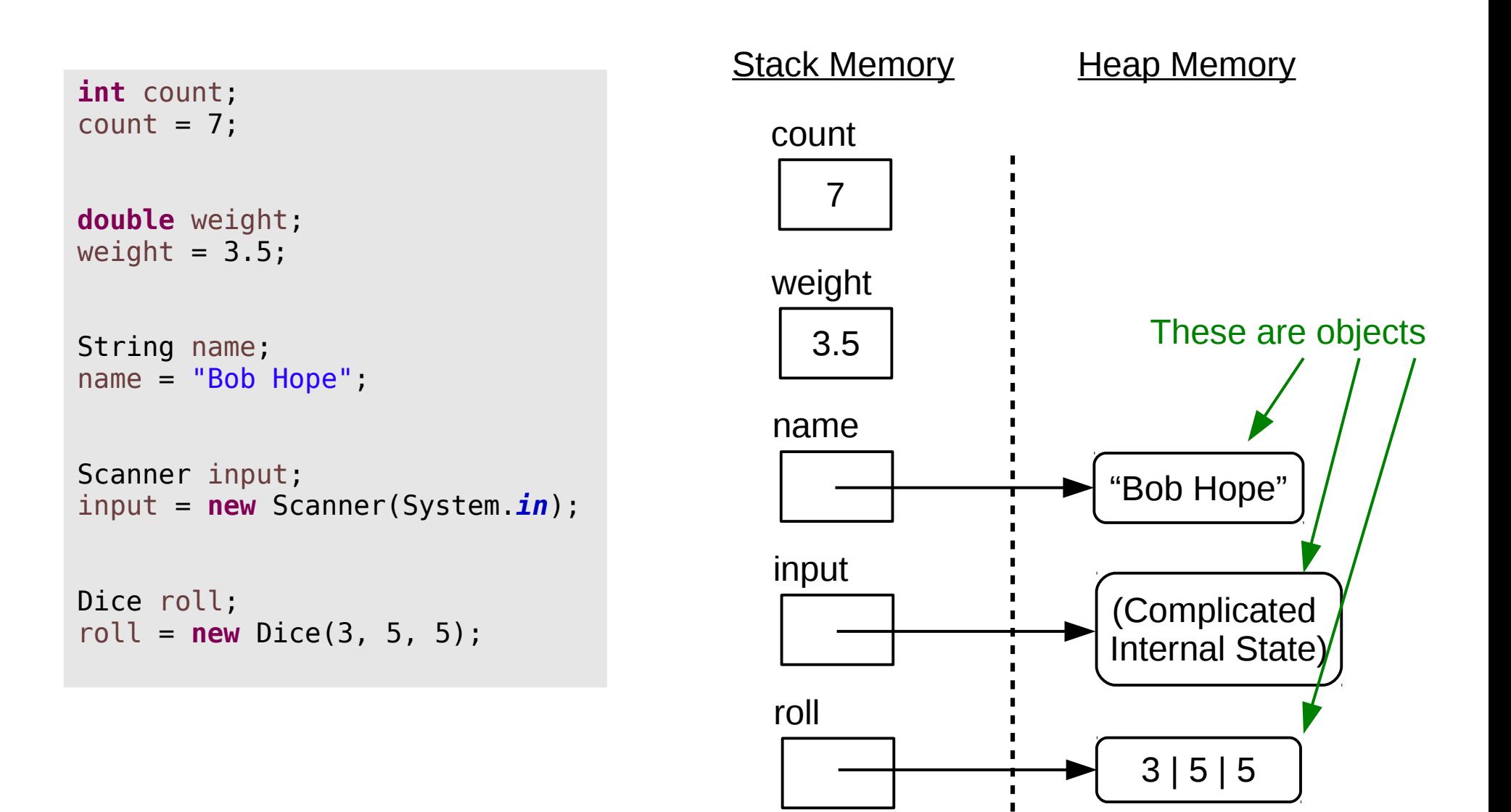

#### Instantiating Dice

**int** count;  $count = 7$ ; **double** weight; weight  $= 3.5$ ; String name; name = "Bob Hope"; Scanner input; input = **new** Scanner(System.*in*); Dice roll; roll = **new** Dice(3, 5, 5);

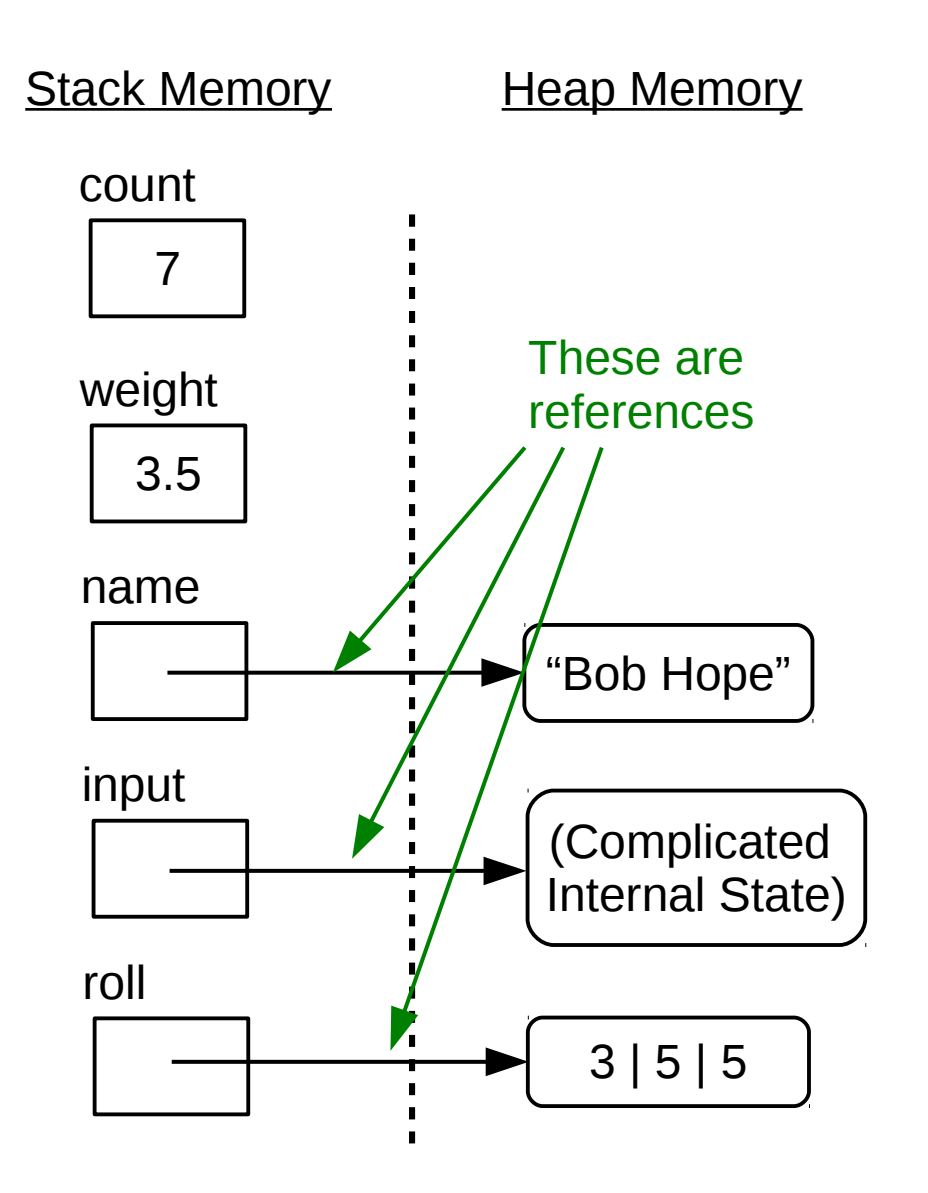

## Unit Testing

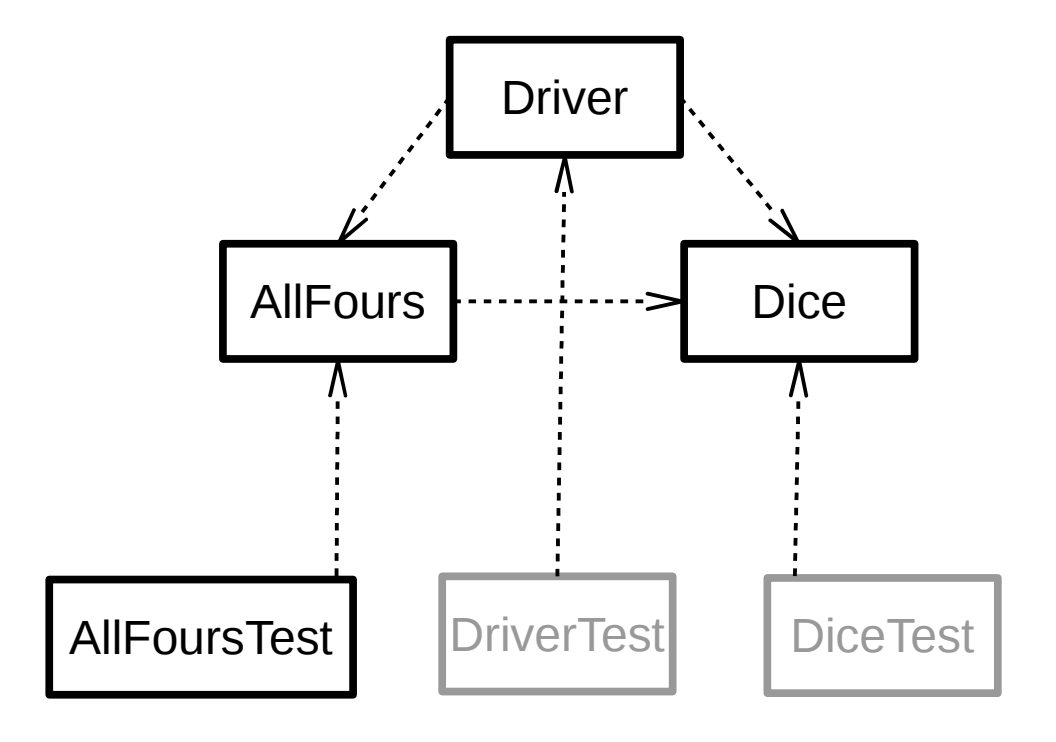

#### Finished Application

- [AllFours.java](https://w3.cs.jmu.edu/spragunr/CS139/lectures/pa3/code/AllFours.java)
- [AllFoursTest.java](https://w3.cs.jmu.edu/spragunr/CS139/lectures/pa3/code/AllFoursTest.java)
- [Dice.java](https://w3.cs.jmu.edu/spragunr/CS139/lectures/pa3/code/Dice.java)
- [Driver.java](https://w3.cs.jmu.edu/spragunr/CS139/lectures/pa3/code/Driver.java)